## Arbeitsblätter für den Unterricht Einführung in XHTML (10)

## **Textüberschrift**

Zwischen den Tags *<body>* und *</body>* stehen die Informationen, die am Bildschirm ausgegeben werden (z. B. Text). Zur Strukturierung eines Textes sollte eine Überschrift verwendet werden (1). Sie steht im Quelltext zwischen den Tags \_\_\_\_\_\_ und (2).

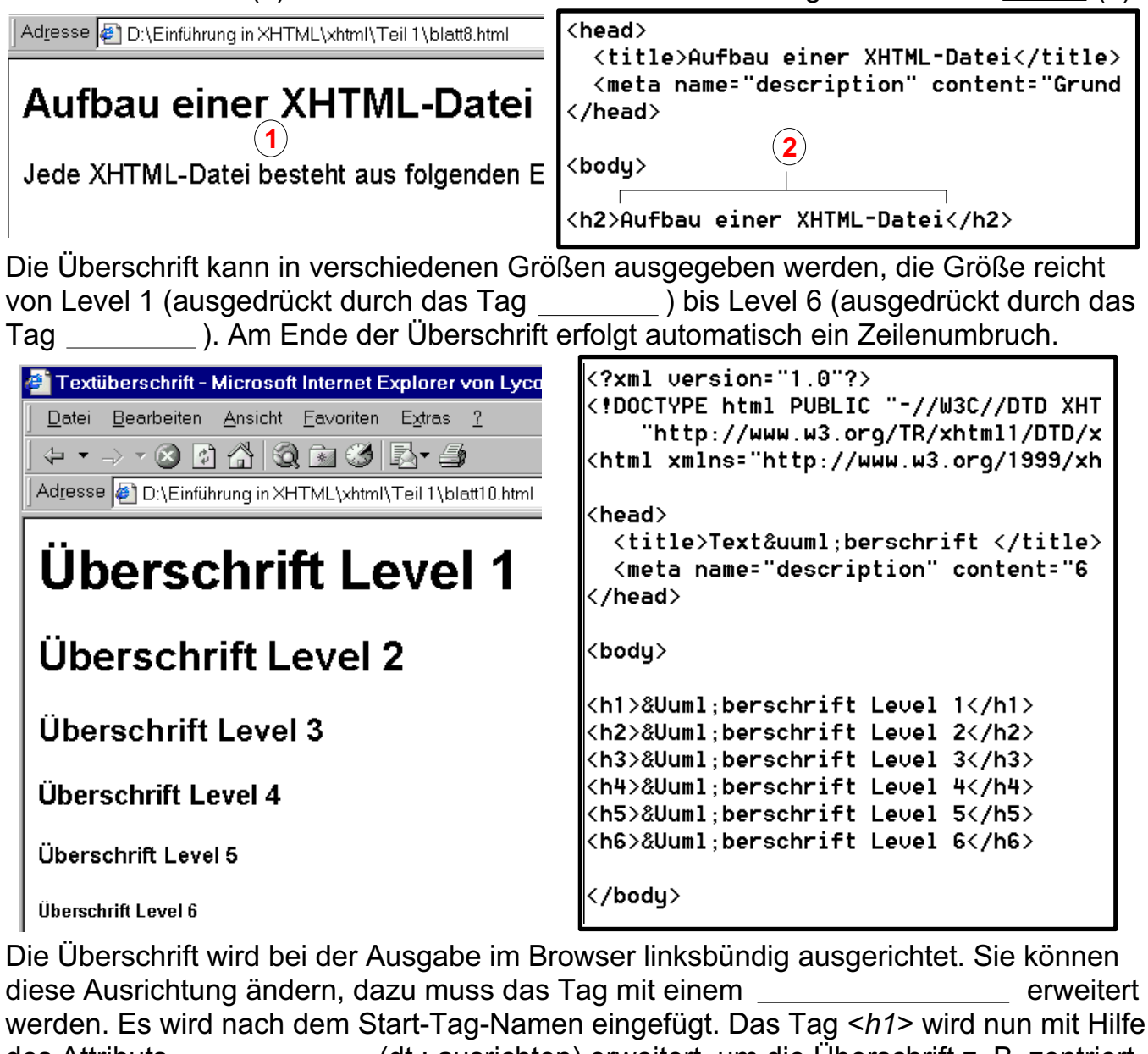

des Attributs (dt.: ausrichten) erweitert, um die Überschrift z. B. zentriert (engl.: ) anzuordnen (3). Aus dem Quelltext (4) können Sie erkennen, dass in XHTML alle Attribute werden (case sensitive), der Wert des Attributs muss zusätzlich in eine auch auch auch auch auch der (quotation marks) stehen.

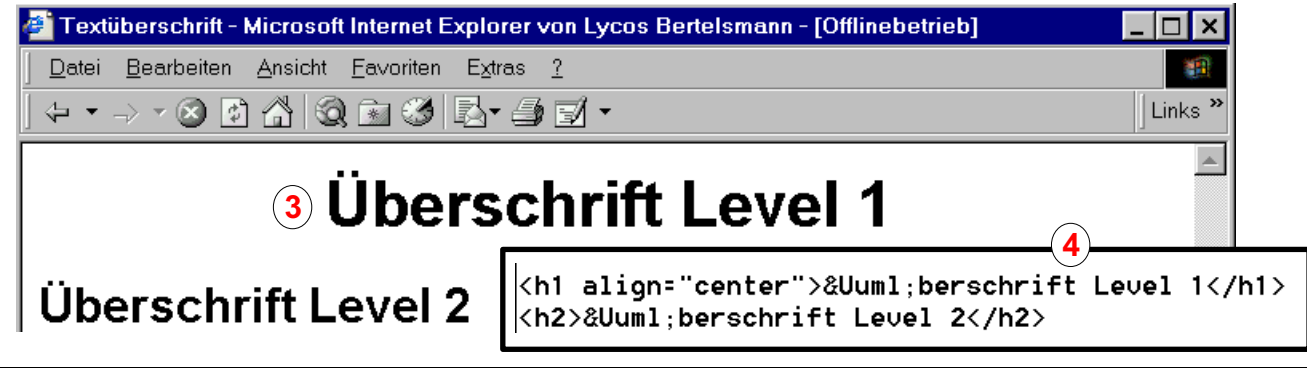